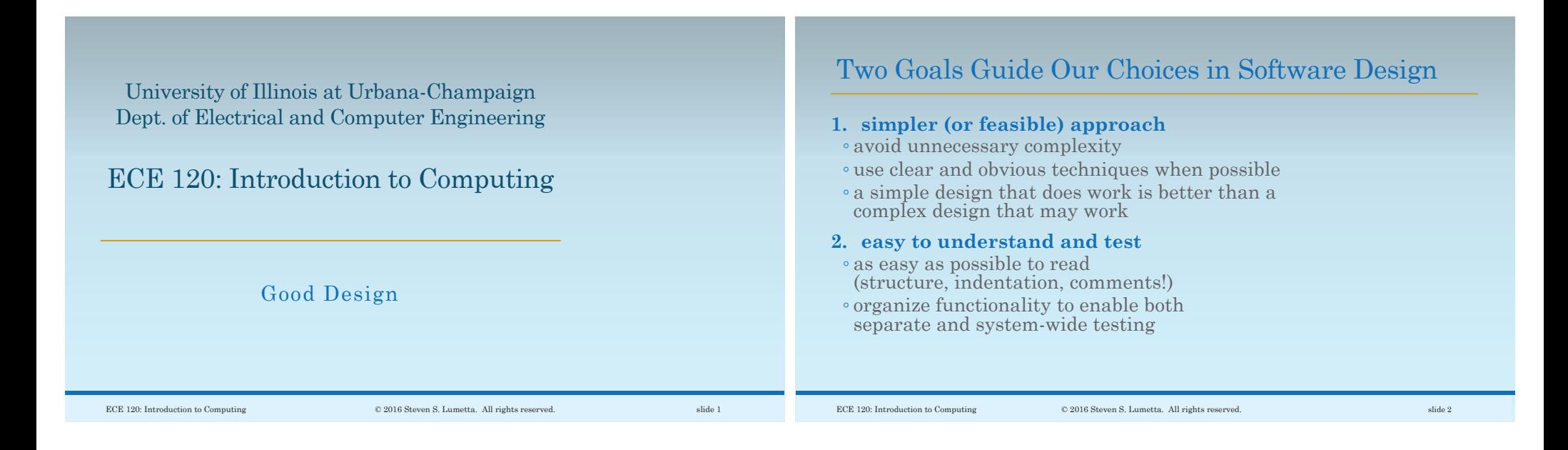

## Example: Survey Forms

#### **What is the metric of goodness, anyway?**

Imagine that you want

- <sup>ම</sup>to survey opinions of a group of **N** in a room
- ම using 20 questions with answers 1 to 5.

You then want to

- ම average the answers to each question
- ම over the **N** participants.

### Method 1: One Form per Person

You could take the usual approach: ම make a survey form with your 20 questions ම and have each person fill in one form.

#### **How do you compute the averages?**

In particular, do you iterate first over questions or forms?

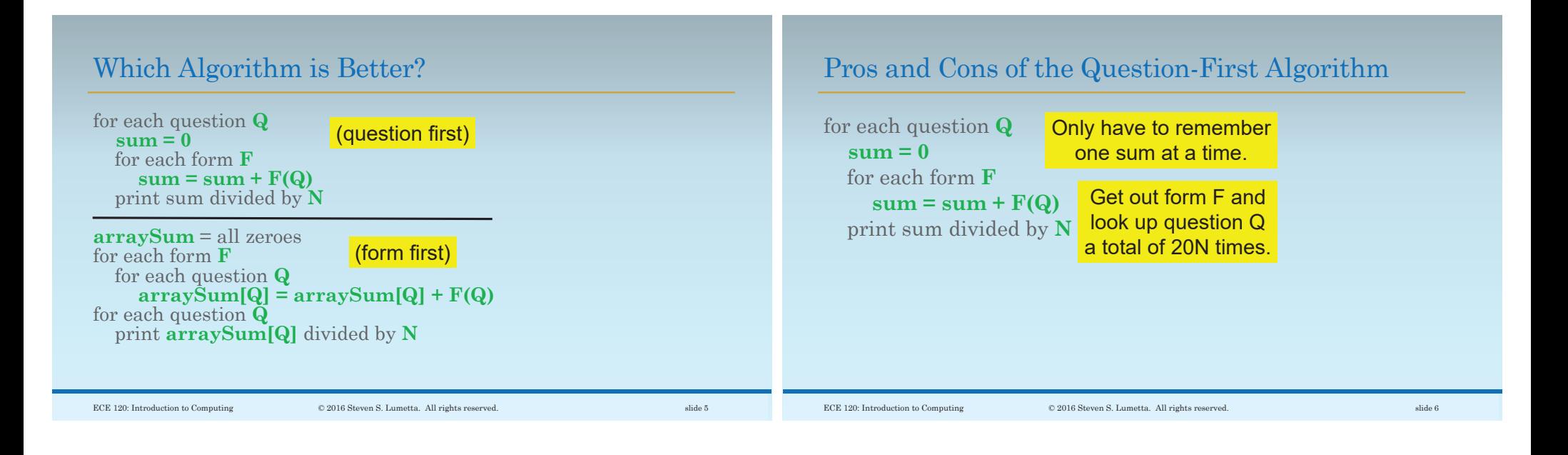

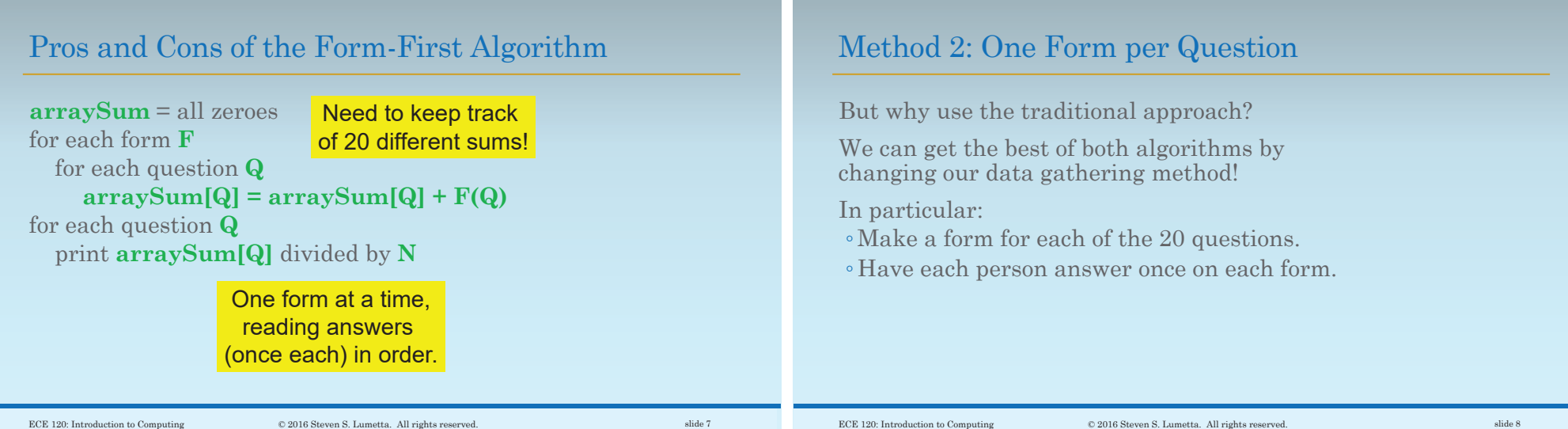

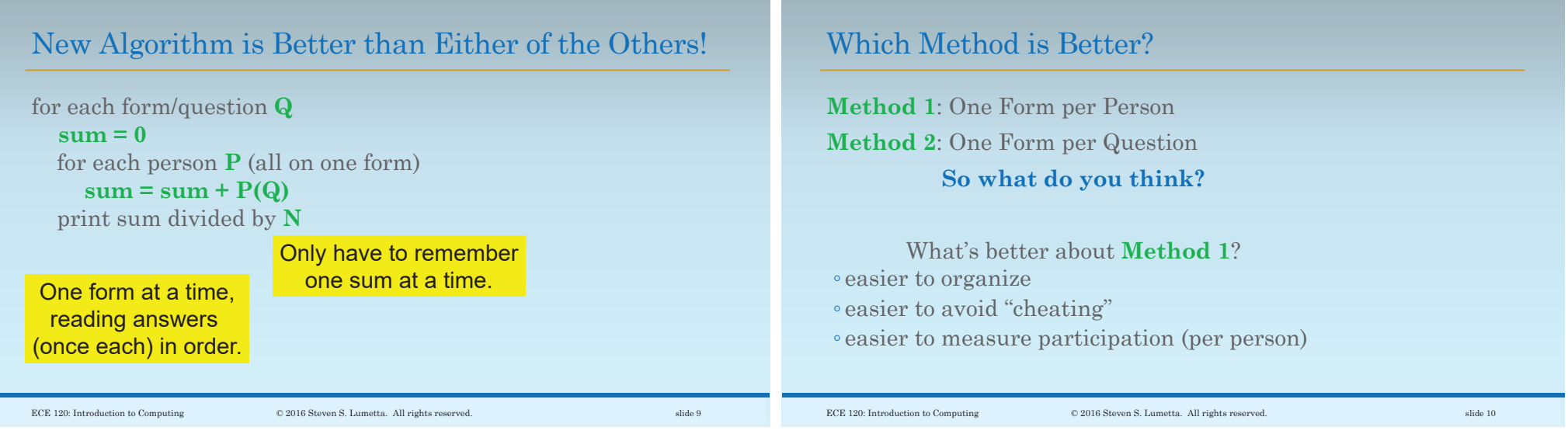

## Many Ways to Measure Goodness

All that from a simple choice:

do we iterate first over forms, or over questions?

(We have to iterate over both. We just get to pick which one is first, and which is second.)

As you can see, there are **many ways to measure "goodness"** for algorithm design.

## It's That Time Again

Time to help me, I mean.

I need coffee.

But first, I need food.

I have a map.

Help me to find my way <sup>ම</sup>from Residential College <sup>ම</sup>to Catering Center.

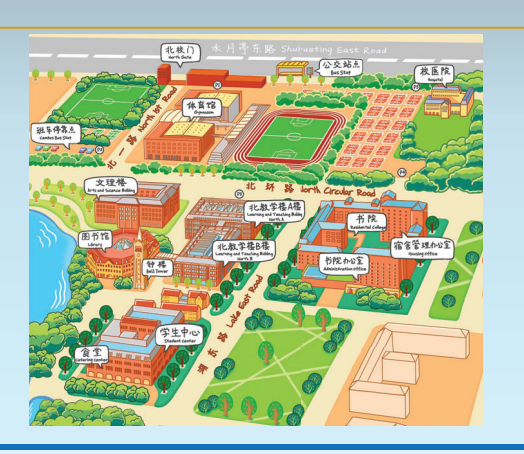

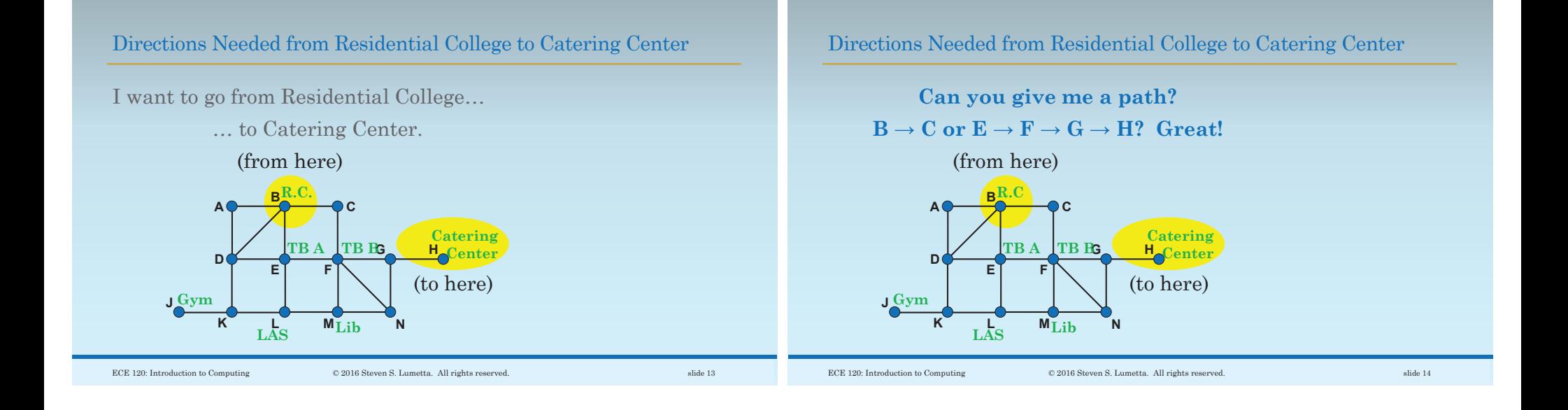

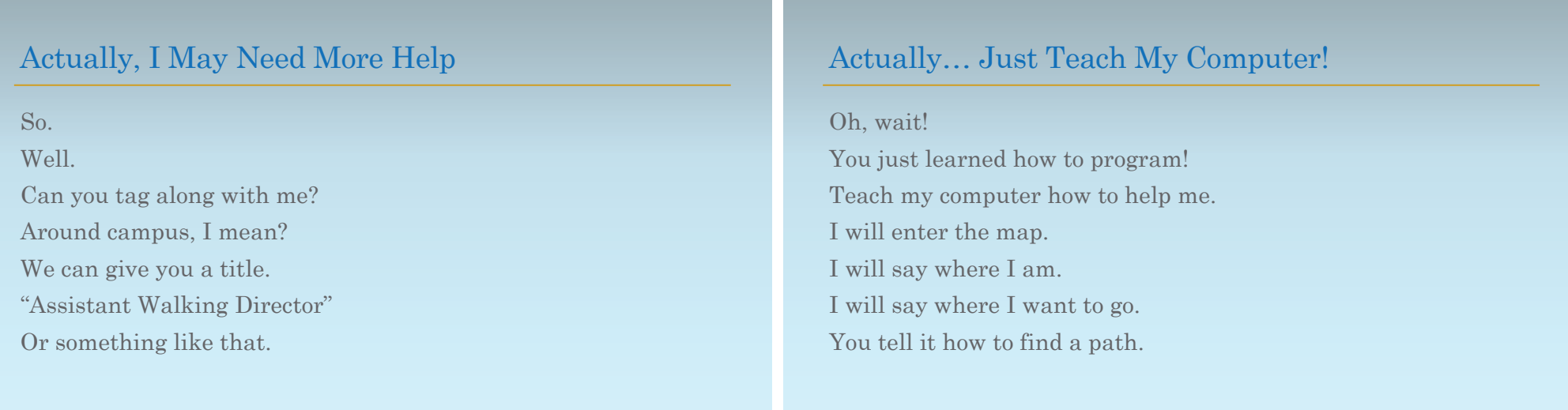

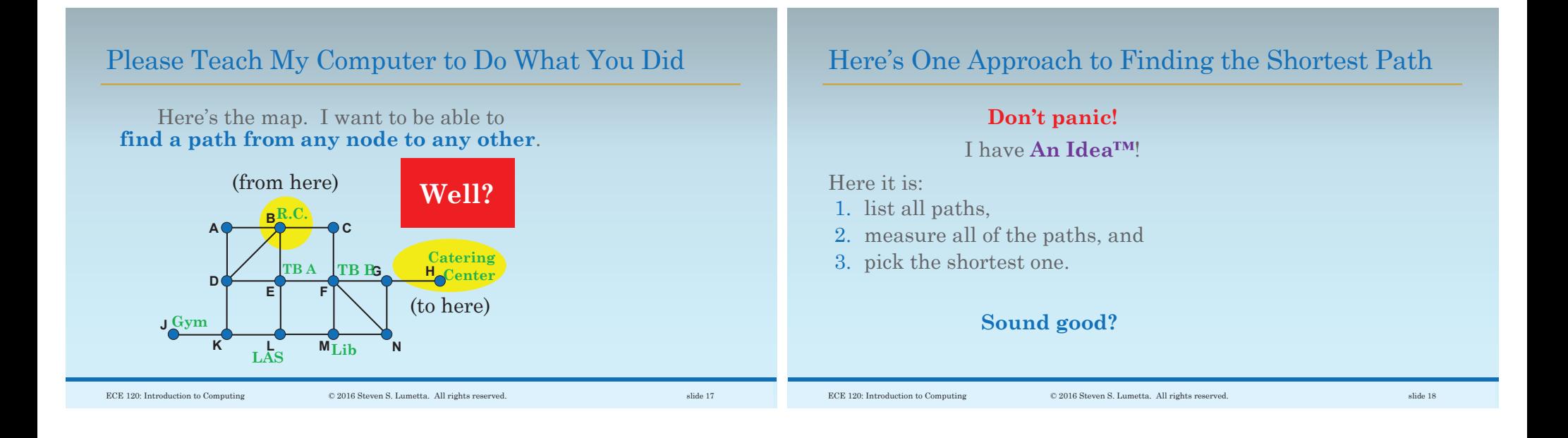

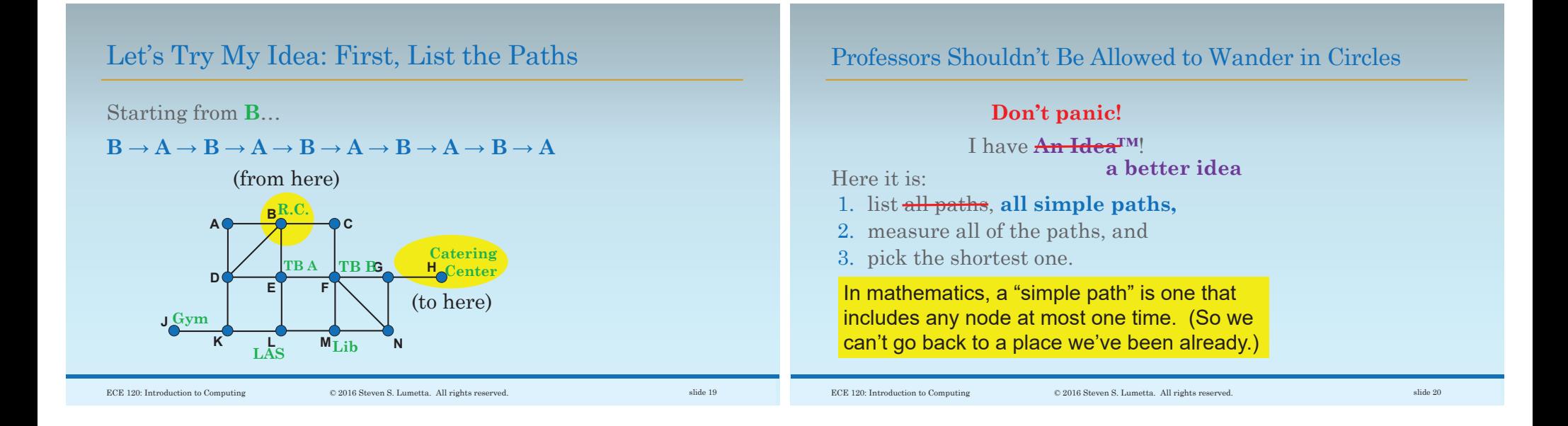

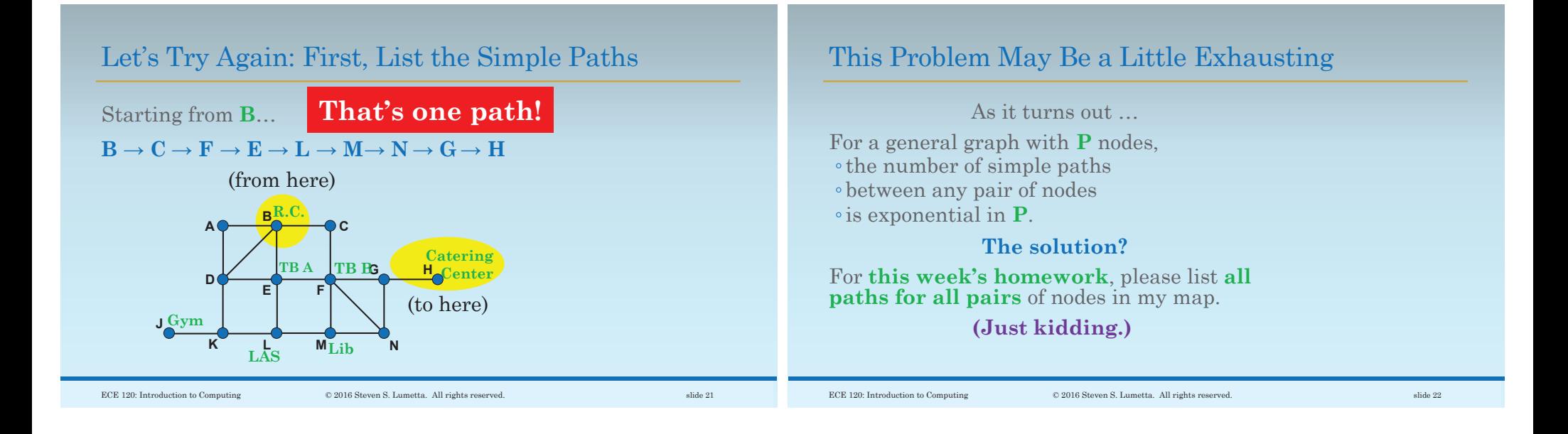

# One More Try! Let's Use a Queue

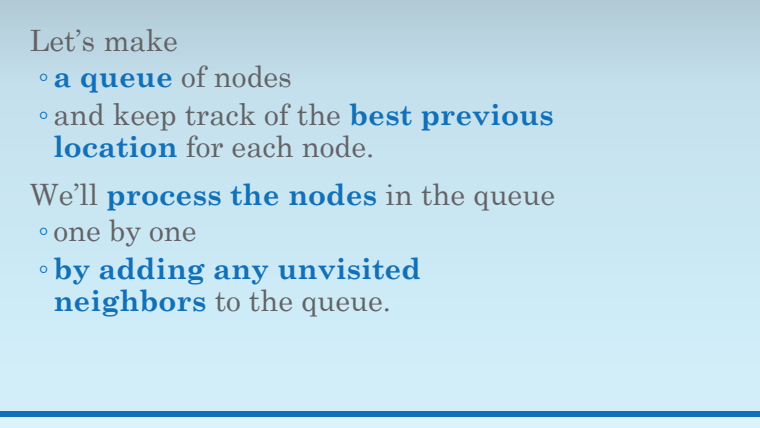

## Use a Queue to Find Shortest Paths

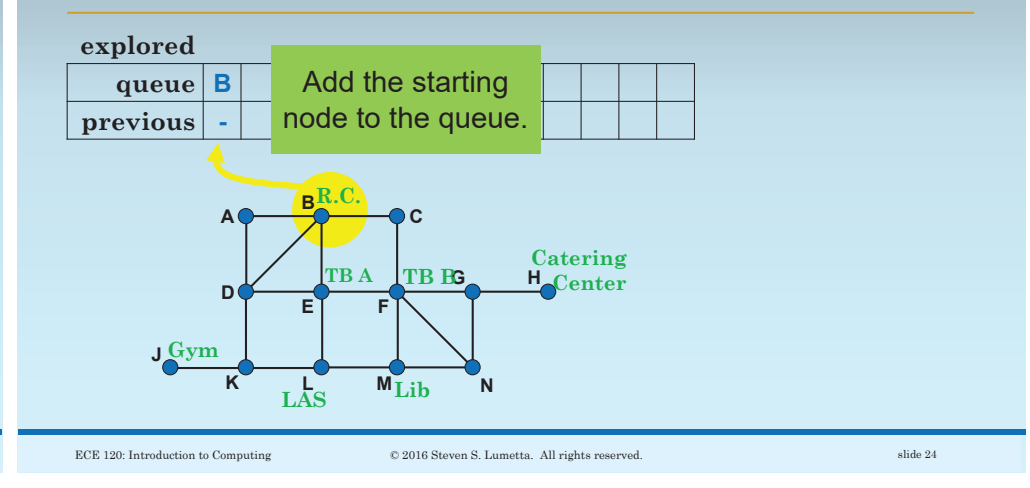

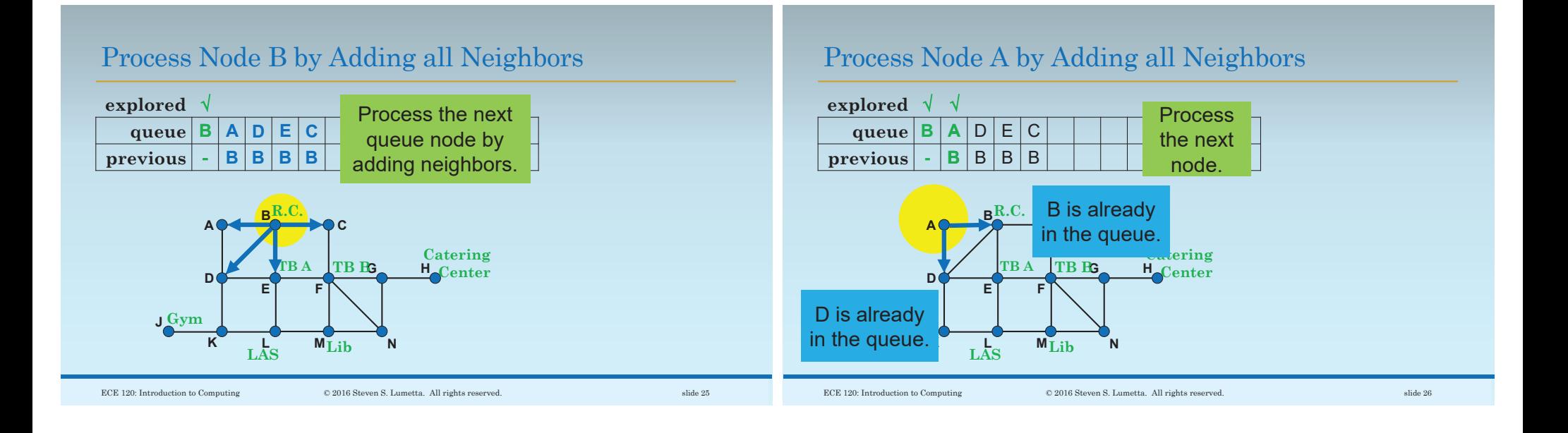

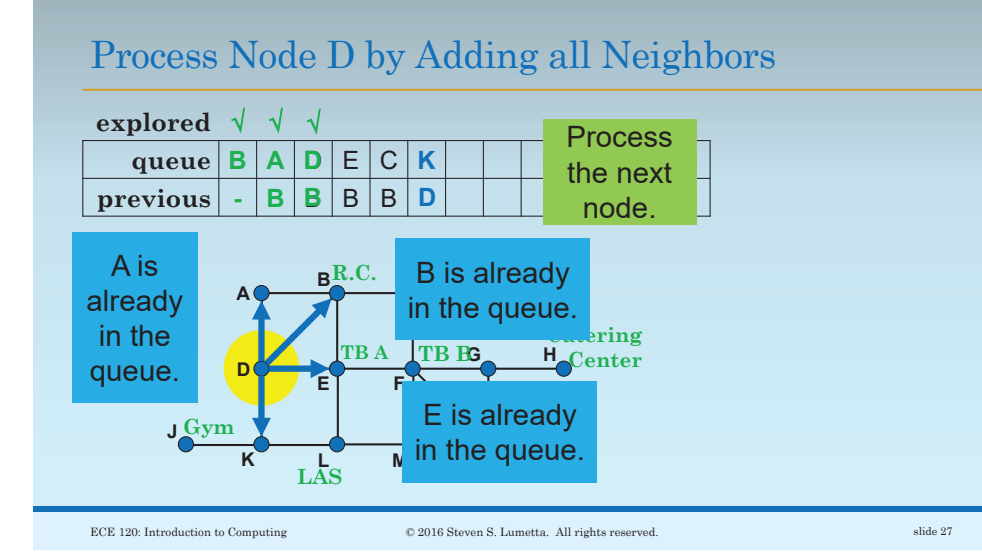

Process Node E by Adding all Neighbors

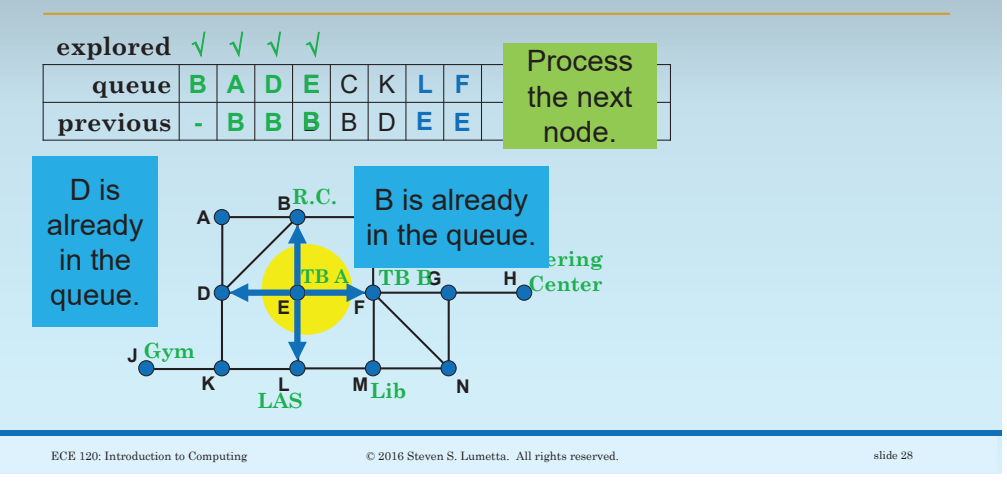

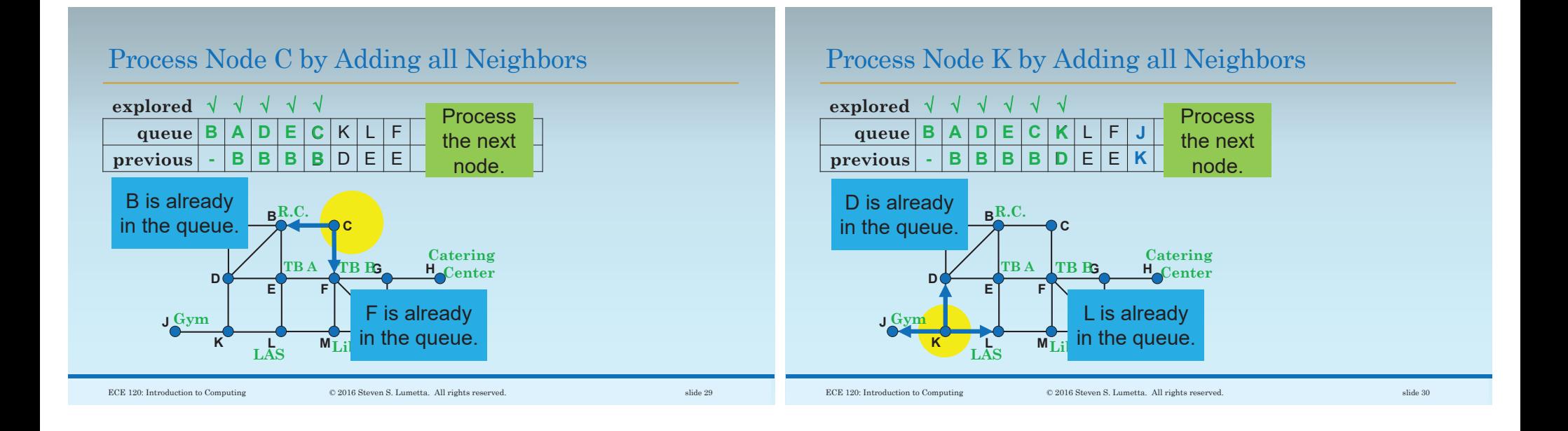

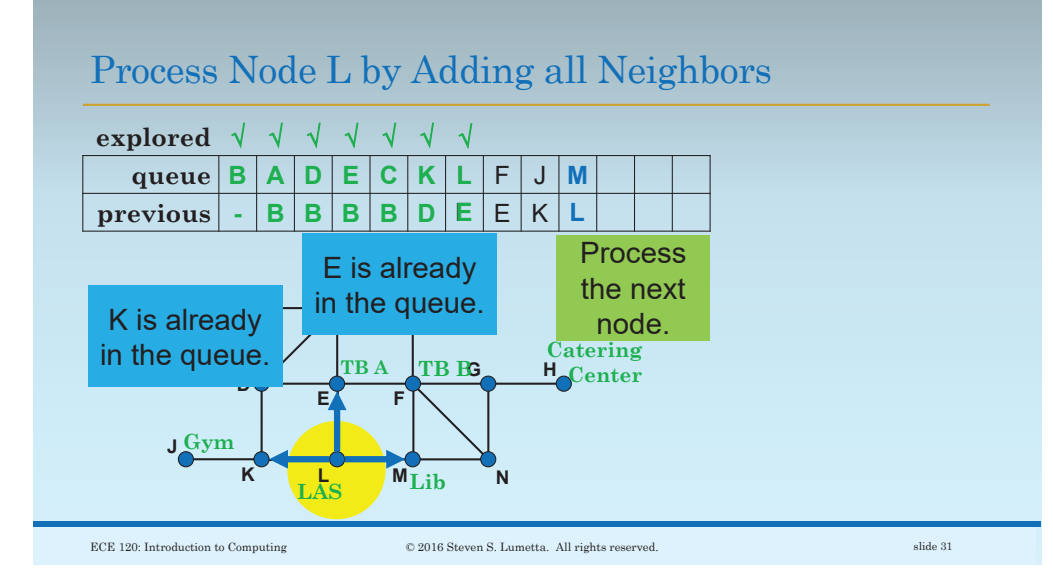

## Process Node F by Adding all Neighbors

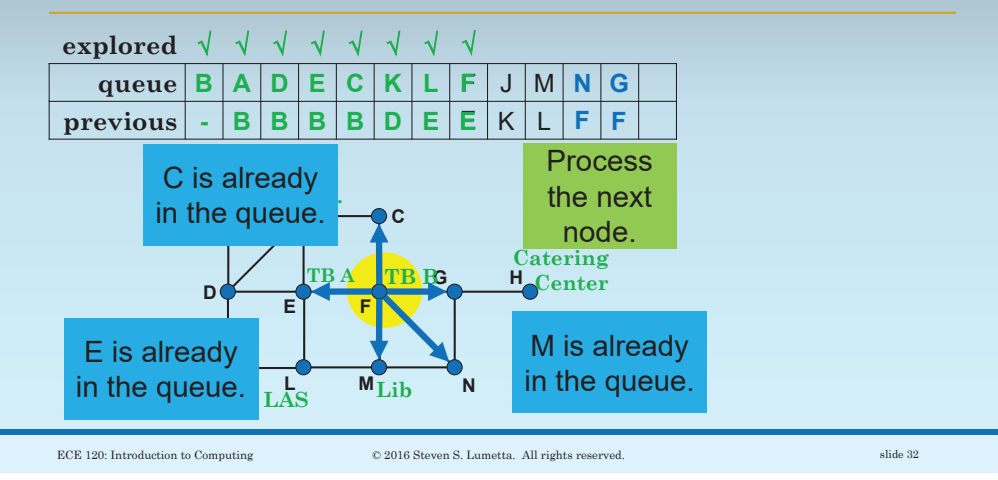

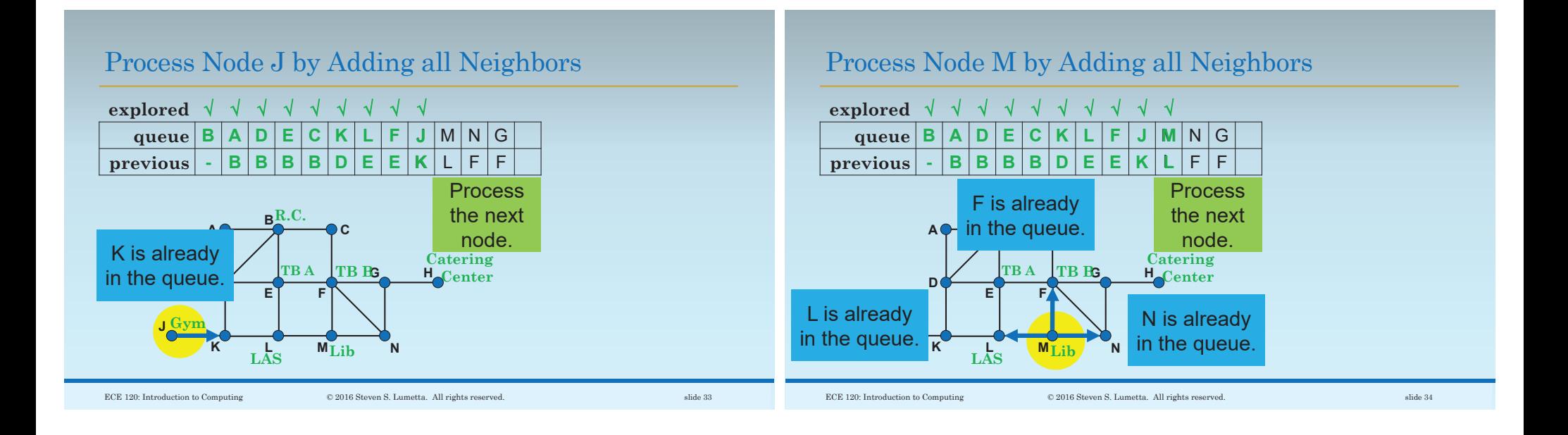

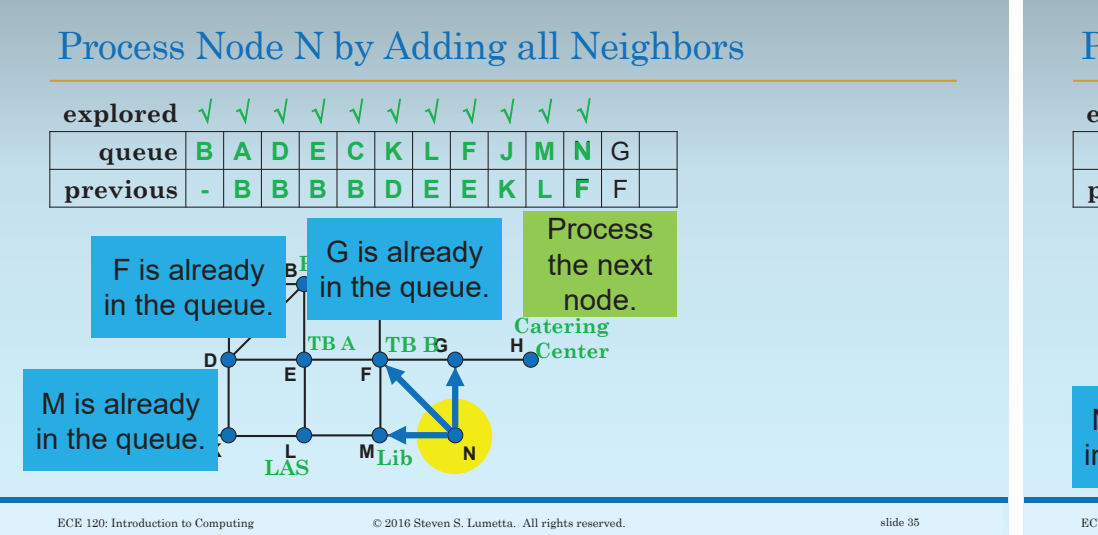

### Process Node G by Adding all Neighbors

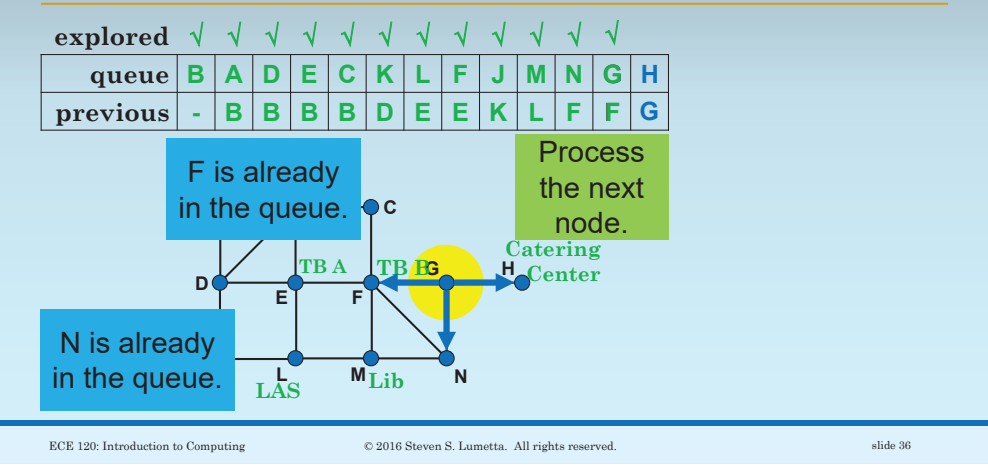

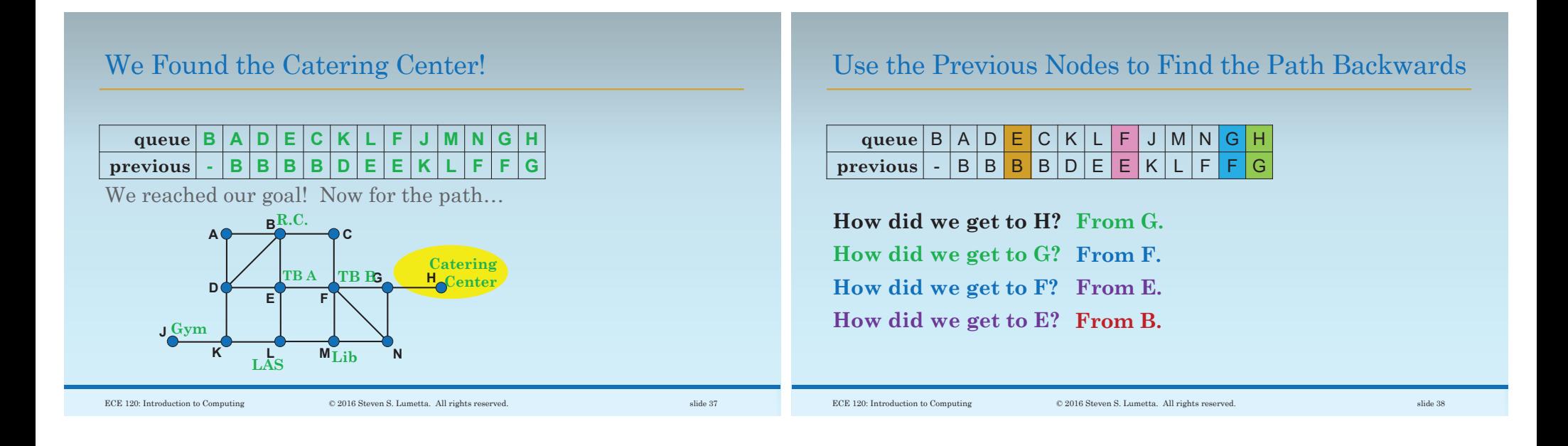

## Now We Have a Way to Find Shortest Paths!

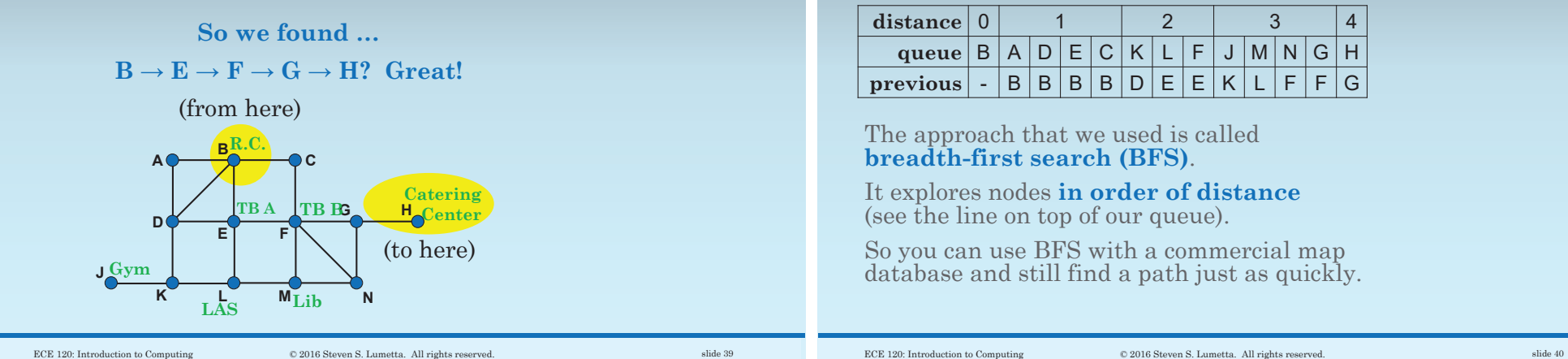

### Breadth-First Search Finds Short Paths Quickly

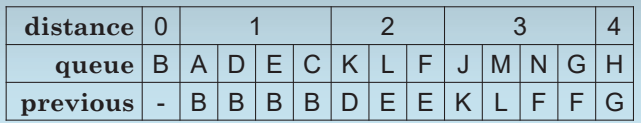

The approach that we used is called **breadth-first search (BFS)**.

It explores nodes **in order of distance**  (see the line on top of our queue).

So you can use BFS with a commercial map database and still find a path just as quickly.

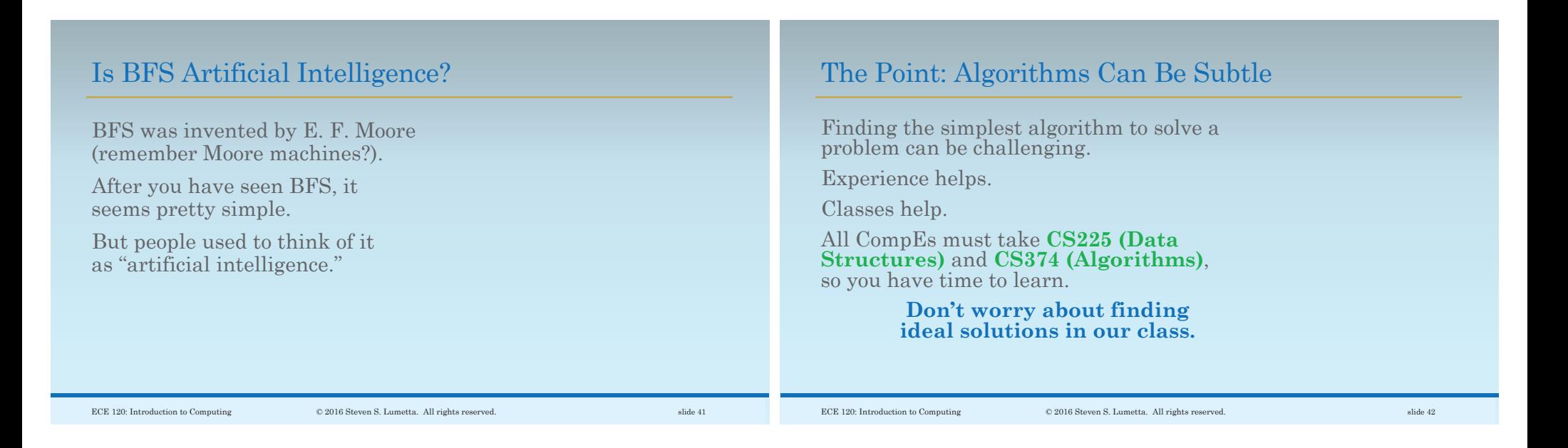

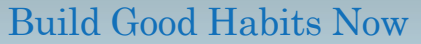

#### **What can you do now?**

As mentioned earlier,

- ම Always start with a mental model of your code (for now, as a flow chart on paper).
- මWrite lots of comments.
- ම Structure your code clearly:
- ම spaces for binary instructions, and
- <sup>ම</sup>indentation and alignment for C/assembly.

### Some Other Tips as You Get Started

#### **Avoid repetition**

- ම Reuse code instead of cutting and pasting.
- ම Every time you copy code, you copy any bugs that the code contains.
- ම You will be surprised by how often
- ම you have to track down a bug that you thought you had already eliminated.
- ම Cutting and pasting produces such errors.
- ම Different programmers on your team can also produce such errors.

# Some Other Tips as You Get Started

### **Design your code to simplify testing**

- ම You have finite time.
- ම A program that is hard to test will be tested less often and less thoroughly.

#### For example,

- ම the GUI (graphical user interface) to the LC-3 simulator
- ම simply issues commands to the command-line simulator.
- ම Why? The command-line simulator can be tested by a computer!

ECE 120: Introduction to Computing © 2016 Steven S. Lumetta. All rights reserved. slide 45